**Previous Home Next**

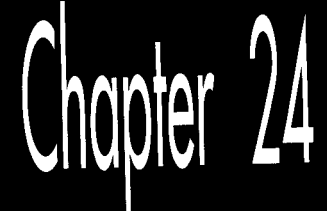

## Parallel Processing with the VGA

# Chapter

#### Taking on Graphics Memory Four Bytes at a Time

This heading refers to the ability of the VGA chip to manipulate up to four bytes of display memory at once. In particular, the VGA provides four ALUs (Arithmetic Logic Units) to assist the CPU during display memory writes, and this hardware is a tremendous resource in the task of manipulating the VGA's sizable frame buffer. The ALUs are actually only one part of the surprisingly complex data flow architecture of the VGA, but since they're involved in almost all memory access operations, they're a good place to begin.

### **VGA Programming: ALUs and Latches**

I'm going to begin our detailed tour of the VGA at the heart of the flow of data through the VGA: the four ALUs built into the VGA's Graphics Controller (GC) circuitry. The &Us (one for each display memory plane) are capable of ORing, ANDing, and XORing CPU data and display memory data together, as well as masking off some or all of the bits in the data from affecting the find result. All the ALUs perform the same logical operation at any given time, but each ALU operates on a different display memory byte.

Recall that the VGA has four display memory planes, with one byte in each plane at any given display memory address. All four display memory bytes operated on are read from and written to the same address, but each ALU operates on a byte that was read from **a** different plane and writes the result to that plane. This arrangement allows four display memory bytes to be modified by a single CPU write (which must often be preceded by a single CPU read, as we will see). The benefit is vastly improved performance; if the CPU had to select each of the four planes in turn via **OUTS** and perform the four logical operations itself, **VGA** performance would slow to a crawl.

Figure 24.1 is a simplified depiction of data flow around the ALUs. Each ALU has a matching latch, which holds the byte read from the corresponding plane during the last CPU read from display memory, even if that particular plane wasn't the plane that the CPU actually read on the last read access. (Only one byte can be read by the CPU with a single display memory read; the plane supplying the byte is selected by the Read Map register. However, the bytes at the specified address in all four planes are always read when the CPU reads display memory, and those four bytes are stored in their respective latches.)

Each ALU logically combines the byte written by the CPU and the byte stored in the matching latch, according to the settings of bits **3** and **4** of the Data Rotate register (and the Bit Mask register as well, which I'll cover next time), and then writes the result to display memory. It is most important to understand that neither ALU operand comes directly from display memory. The temptation is to think of the ALUs as combining CPU data and the contents of the display memory address being written to, but they actually combine CPU data and the contents of the last display memory location read, which need not be the location being modified. The most common

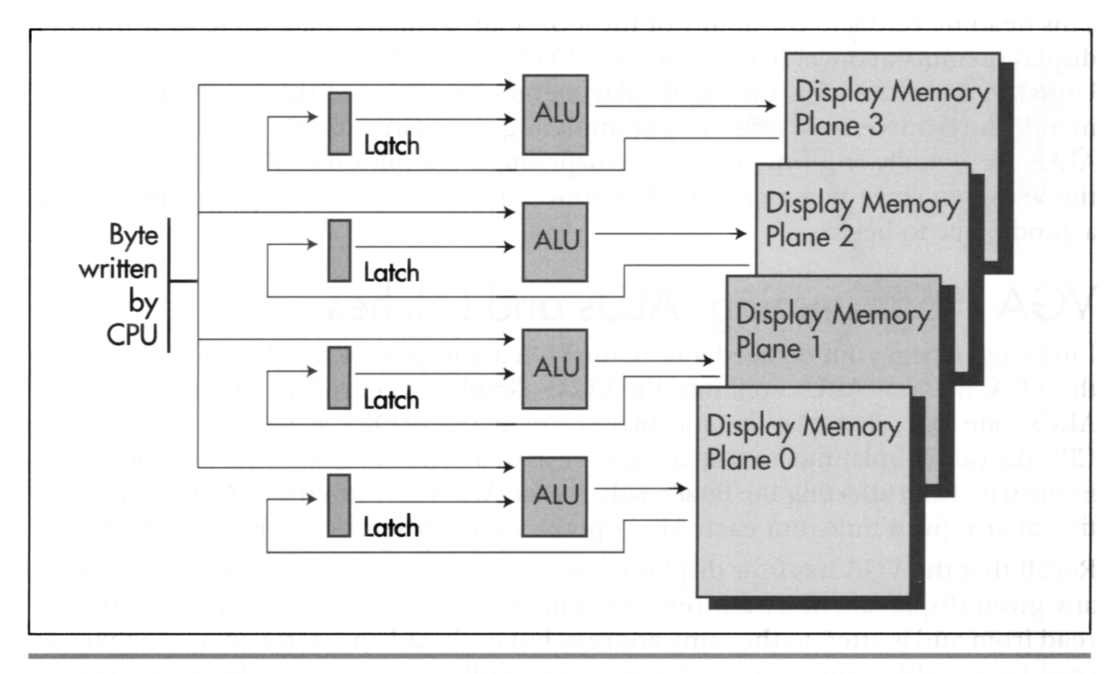

VGA ALU data flow. Figure 24.1

**452 Chapter 24** 

application of the ALUs is indeed to modify a given display memory location, but doing so requires a read from that location to load the latches before the write that modifies it. Omission of the read results in a write operation that logically combines CPU data with whatever data happens to be in the latches from the last read, which is normally undesirable.

Occasionally, however, the independence of the latches from the display memory location being written to can be used to great advantage. The latches can be used to perform 4byte-at-a-time (one byte from each plane) block copying; in this application, the latches are loaded with a read from the source area and written unmodified to the destination area. The latches can be written unmodified in one of two ways: By selecting write mode 1 (for an example of this, see the last chapter), or by setting the Bit Mask register to 0 so only the latched bits are written.

The latches can also be used to draw a fairly complex area fill pattern, with a different bit pattern used to fill each plane. The mechanism for this is as follows: First, generate the desired pattern across all planes at any display memory address. Generating the pattern requires a separate write operation for each plane, so that each plane's byte will be unique. Next, read that memory address to store the pattern in the latches. The contents of the latches can now be written to memory any number of times by using either write mode 1 or the bit mask, since they will not change until a read is performed. If the fill pattern does not require a different bit pattern for each plane—that is, if the pattern is black and white—filling can be performed more easily by simply fanning the CPU byte out to all four planes with write mode 0. The set/reset registers can be used in conjunction with fanning out the data tosupport a variety of two-color patterns. More on this in Chapter 25.

The sample program in Listing **24.1** fills the screen with horizontal bars, then illustrates the operation of each of the four ALU logical functions by writing a vertical 80-pixel-wide box filled with solid, empty, and vertical and horizontal bar patterns over that background using each of the functions in turn. When observing the output of the sample program, it is important to remember that all four vertical boxes are drawn with *exactly*  the same code-only the logical function that is in effect differs from box to box.

All graphics in the sample program are done in black-and-white by writing to all planes, in order to show the operation of the ALUs most clearly. Selective enabling of planes via the Map Mask register and/or set/reset would produce color effects; in that case, the operation of the logical functions must be evaluated on a plane-byplane basis, since only the enabled planes would be affected by each operation.

```
LISTING 24.1 L24-1.ASM <br>: Program to illustrate operation of ALUs and latches of the VGA's
; Graphics Controller. Draws a variety of patterns against 
; a horizontally striped background, using each of the 4 available 
; logical functions (data unmodified, AND, OR, XOR) in turn to combine 
; the images with the background. 
; By Michael Abrash.
```
**Parallel Processing with the VGA 453** 

```
stack segment para stack 'STACK'<br>db = 512 dup(?)
         db 512 dup(?) 
stack
VGA-VIDEO-SEGMENT equ OaOOOh :VGA display memory segment 
SCREEN_HEIGHT equ<br>SCREEN_WIDTH_IN_BYTES equ
SCREEN_WIDTH_IN_BYTES equ 80<br>DEMO_AREA_HEIGHT equ 336
                                              :# of scan lines in area
                                              : logical function operation 
                                              : is demonstrated in 
DEMO-AREA-WIDTH-IN-BYTES equ 40 
                                              :width in bytes of area 
                                              : logical function operation 
                                              : is demonstrated in 
VERTICAL-BOX-WIDTH-IN-BYTES equ 10 
                                              :width in bytes of the box used to 
                                              : demonstrate each logical function 
; VGA register equates. 
GC-INDEX 
                  equ 3ceh ;GC index register<br>equ 3 :GC data rotate/log
GC-ROTATE 
                                    :GC data rotate/logical function
                                    : register index 
GC-MODE 
                  equ 5 :GC mode register index 
dseg segment para common 'DATA' 
: String used to label logical functions. 
Label String
         ing label byte<br>db 'UNMODIFIED AND OR XOR '
                  label
LABEL-STRING-LENGTH equ S-LabelString 
: Strings used to label fill patterns. 
FillPatternFF db 'Fill Pattern: OFFh'<br>FILL_PATTERN_FF_LENGTH equ $ - FillPatternFF
FILL_PATTERN_FF_LENGTH equ $ - FillPatt<br>FillPattern00 db 'Fill Pattern: 000h'
FillPattern00 db
FILL-PATTERN-00-LENGTH equ S - FillPattern00 
Fi 11 PatternVert db 
                           'Fill Pattern: Vertical Bar' 
FILL-PATTERN-VERT-LENGTH 
                                             equ S - Fill PatternVert 
FillPatternHorz db 'Fill Pattern: Horizontal Bar'<br>FILL_PATTERN_HORZ_LENGTH_equ $ - FillPatternHorz
FILL_PATTERN_HORZ_LENGTH equ
dseg
         ends
: Macro to set indexed register INDEX of GC chip to SETTING. 
SETGC macro INDEX. SETTING 
         mov dx, GC_INDEX<br>mov ax,(SETTING
                  ax.(SETTING SHL 8) OR INDEX
         out.
                  dx. axendm 
\ddot{ }: Macro to call BIOS write string function to display text string 
: TEXT-STRING. of length TEXT-LENGTH, at location ROW.COLUMN. 
TEXT-UP macro TEXT-STRING. TEXT-LENGTH. ROW. COLUMN 
         mov ah, 13h :BIOS write string function
         mov        bp.offset TEXT_STRING    ;ES:BP points to string<br>mov      cx,TEXT_LENGTH
         m \circ v
```
**454 Chapter 24** 

 $\sim 10^{-1}$ 

```
mov dx, (ROW SHL 8) OR COLUMN : position<br>sub al.al :string is chars only, cu
          sub a1,a1 :string is chars only, cursor not moved<br>mov b1.7 :text attribute is white (light gray)
          mov bl,7 :text attribute is white (light gray)<br>int 10h
                    10hendm 
\cdotcseg segment para public 'CODE' 
          assume cs:cseg, ds:dseg<br>proc near
start
          mov ax, dseg 
          mov ds.ax 
: Select 640x350 graphics mode. 
\cdotmov ax.010h 
          int 10h 
\ddot{\phantom{a}}: ES points to VGA memory. 
          mov ax,VGA-VIDEO-SEGMENT 
          mov es.ax 
: Draw background of horizontal bars. 
\cdotmov dx,SCREEN_HEIGHT/4 
                                        :# of bars to draw (each 4 pixels high) 
          sub di,di : start at offset 0 in display memory<br>mov ax.Offffh : fill pattern for light areas of bar:
          mov ax.Offffh : fill pattern for light areas of bars<br>mov bx.DEMO AREA WIDTH IN BYTES / 2 :length of each bar
          mov bx.DEMO-AREA-WIOTH-IN-BYTES / 2 :length of each bar 
          mov si.SCREEN-WIOTH-IN-BYTES - DEMO-AREA-WIDTH-IN-BYTES 
                    bp.(SCREEN-WIDTH_IN_BYTES * 3) - DEMO_AREA_WIDTH_IN_BYTES
BackgroundLoop: 
         mov cx.bx :1ength of bar<br>stosw :draw_top_ha1f_of_bar
     rep stosw
          add di,si : point to start of bottom half of bar<br>mov cx.bx :length of bar
                                        length of bar;<br>draw bottom half of bar;
     rep stosw
          add di,bp
                                        ;point to start of top of next bar
          dec
                    dx
          jnz BackgroundLoop 
;<br>; Draw vertical boxes filled with a variety of fill patterns<br>;  using each of the 4 logical functions in turn.
   using each of the 4 logical functions in turn.
\ddot{\phantom{a}}SETGC GC_ROTATE, 0 :select data unmodified
                                                  : logical function.. . 
          mov di .O 
                                                  ;...and draw box
          call DrawVerticalBox
÷
                    GC-ROTATE, 08h :select AND logical function.. . di .10 
          SETGC 
          mov 
          call 
                    DrawVerticalBox
÷
                    GC_ROTATE, 10h : select OR logical function...<br>di,20<br>DrawVerticalBox :...and draw box
          SETGC 
          mo v 
                    DrawVerticalBox
          call 
\ddot{\phantom{a}}GC_ROTATE, 18h : select XOR logical function...<br>di,30<br>DrawVerticalBox :...and draw box
          SETGC 
          mov 
          call 
                    DrawVertical Box
```
**Parallel Processing with the VGA 455** 

```
: Reset the logical function to data unmodified, the default state. 
\ddot{\phantom{a}}SETGC GC-ROTATE. 0
;<br>; Label the screen.<br>:
        push<br>pop
                ds
                es ; strings we'll display are passed to BIOS
                         : by pointing ES:BP to them 
: Label the logical functions, using the VGA BIOS'S 
: write string function. 
        TEXT-UP Labelstring, LABEL-STRING-LENGTH, 24. 0 
: Label the fill patterns, using the VGA BIOS'S 
: write string function. 
        TEXT-UP FillPatternFF. FILL-PATTERN-FF-LENGTH. 3. 42 
        TEXT-UP FillPattern00. FILL-PATTERN-00-LENGTH. 9, 42 
        TEXT-UP FillPatternVert. FILL-PATTERN-VERT-LENGTH. 15. 42 
        TEXT-UP FillPatternHorz, FILL-PATTERN-HORZ-LENGTH. 21. 42 
: Wait until a key's been hit to reset screen mode & exit. 
WaitForKey: 
        mov ah,1<br>int 16h
                16hjz WaitForKey 
: Finished. Clear key, reset screen mode and exit. 
Done: 
        mov ah, 0
                         ; clear key that we just detected
        int 16h 
\ddot{\phantom{a}}mov ax.3 :reset 
to text mode 
        int 10h 
÷
        mov ah.4ch :exit to DOS 
        int
                21hstart endp 
: Subroutine to draw a box 80x336 in size, using currently selected 
: logical function, with upper left corner at the display memory offset 
: in DI. Box is filled with four patterns. Top quarter of area is 
: filled with OFFh (solid) pattern, next quarter is filled with OOh 
: (empty) pattern, next quarter is filled with 33h (double pixel wide 
: vertical bar) pattern, and bottom quarter is filled with double pixel 
: high horizontal bar pattern. 
: Macro to draw a column of the specified width in bytes, one-quarter 
  of the height of the box, with the specified fill pattern.
DRAW-BOX-QUARTER macro FILL, WIDTH 
1 oca1 RowLoop. Col umnLoop 
mov a1 .FILL :fill pattern 
        mov dx.DEMO-AREA-HEIGHT / 4 :1/4 of the full box height
```
**456 Chapter 24** 

RowLoop: mov cx.WIDTH ColumnLoop: mov ah.es:[di] :load display memory contents into : GC latches (we don't actually care : about value read into AH) :write pattern, which is logically stosb : combined with latch contents for each : plane and then written to display : memory loop ColumnLoop<br>add di.SCREEN add **di.SCREEN\_WIDTH\_IN-BYTES** - WIDTH :point to start of next line down in box dec dx jnz RowLoop endm DrawVerticalBox proc near<br>DRAW BOX QUARTER Offh. VERTICAL BOX WIDTH IN BYTES :first fill pattern: solid fill DRAW\_BOX\_QUARTER 0. VERTICAL\_BOX\_WIDTH\_IN\_BYTES :second fill pattern: empty fill DRAW\_BOX\_QUARTER 033h, VERTICAL\_BOX\_WIDTH\_IN\_BYTES :third fill pattern: double-pixel : wide vertical bars mov dx.DEMO AREA HEIGHT / 4 / 4 :fourth fill pattern: horizontal bars in : sets of 4 scan lines **sub**  ax.ax mov si.VERTICAL\_BOX\_WIDTH\_IN\_BYTES :width of fill area HorzBarLoop: ax ;Offh fill (smaller to do word than byte DEC)<br>cx.si :width to fill dec mov :width to fill HBLoopl: mov bl, es:[di] :load latches (don't care about value) stosb :write solid pattern, through ALUs HBLoopl 1 oop add di.SCREEN\_WIDTH\_IN\_BYTES - VERTICAL\_BOX\_WIDTH\_IN\_BYTE<br>cx.si ;width to fill mov HBLoopE: mov bl ,es:[dil :1 oad 1 atches stosb :write solid pattern, through ALUs 1 oop HBLoopE add i nc **di.SCREEN-WIDTH-IN-BYTES** - VERTICAL-BOX-WIDTH-IN-BYTES ax **:O** fill (smaller to do word than byte DEC) :width to fill mov HBLoop3: mov bl.es:[di] : load latches stosb :write empty pattern, through ALUs 1 oop HBLoop3 add di,SCREEN-WIDTH-IN-BYTES - VERTICAL-BOX\_WIDTH-IN\_BYTES cx,si :width to fill mov HBLoop4: mov bl.es:[di] :load latches stosb :write empty pattern, through ALUs 1 oop HBLoop4 add di.SCREEN\_WIDTH\_IN\_BYTES - VERTICAL\_BOX\_WIDTH\_IN\_BYTES dec dx HorzBarLoop **jnz**   $\ddot{\phantom{a}}$ 

Parallel Processing **with** the **VGA 457** 

 $\ddot{\phantom{0}}$ 

ret OrawVerticalBox endp  $c$ seg end start

Logical function 0, which writes the **CPU** data unmodified, is the standard mode of operation of the **ALUs.** In this mode, the **CPU** data is combined with the latched data by ignoring the latched data entirely. Expressed as a logical function, this could be considered **CPU** data ANDed with 1 (or ORed with **0).** This is the mode to use whenever you want to place **CPU** data into display memory, replacing the previous contents entirely. It may occur to you that there is no need to latch display memory at all when the data unmodified function is selected. In the sample program, that is true, but if the bit mask is being used, the latches must be loaded even for the data unmodified function, **as** 1'11 discuss in the next chapter.

Logical functions 1 through **3** cause the **CPU** data to be ANDed, ORed, and XORed with the latched data, respectively. Of these, XOR is the most useful, since exclusive-ORing is a traditional way to perform animation. The uses of the AND and OR logical functions are less obvious. AND can be used to mask a blank area into display memory, or to mask off those portions of a drawing operation that don't overlap an existing display memory image. OR could conceivably be used to force an image into display memory over an existing image. To be honest, I haven't encountered any particularly valuable applications for AND and OR, but they're the sort of building-block features that could come in handy in just the right context, *so* keep them in mind.

#### Notes on the ALU/Latch Demo Program

**VGA** settings such as the logical function select should be restored to their default condition before the **BIOS** is called to output text or draw pixels. The **VGA** BIOS does not guarantee that it will set most **VGA** registers except on mode sets, and there are so many compatible BIOSes around that the code of the IBM BIOS is not a reliable guide. For instance, when the BIOS is called to draw text, it's likely that the result will be illegible if the Bit Mask register is not in its default state. Similarly, a mode set should generally be performed before exiting a program that tinkers with**VGA** settings.

Along the same lines, the sample program does not explicitly set the Map Mask register to ensure that all planes are enabled for writing. The mode set for mode 10H leaves all planes enabled, so I did not bother to program the Map Mask register, or any other register besides the Data Rotate register, for that matter. However, the profusion of compatible BIOSes means there is some small risk in relying on the BIOS to leave registers set properly. For the highly safety-conscious, the best course would be to program data control registers such as the Map Mask and Read Mask explicitly before relying on their contents.

On the other hand, any function the BIOS provides explicitly-as part of the interface specification-such as setting the palette RAM, should be used in preference to programming the hardware directly whenever possible, because the BIOS may mask hardware differences between VGA implementations.

The code that draws each vertical box in the sample program reads from display memory immediately before writing to display memory. The read operation loads the **VGA** latches. The value that is read is irrelevant as far as the sample program is concerned. The read operation is present only because it is necessary to perform a read to load the latches, and there is no way to read without placing a value in a register. This is a bit of a nuisance, since it means that the value of some 8-bit register must be destroyed. Under certain circumstances, a single logical instruction such as **XOR** or **AND** can be used to perform both the read to load the latches and then write to modify display memory without affecting any CPU registers, as we'll see later on.

All text in the sample program is drawn by **VGA** BIOS function 13H, the write string function. This function is also present in the AT'S BIOS, but not in the XT's or **PC's,**  and as a result is rarely used; the function is always available if a **VGA** is installed, however. Text drawn with this function is relatively slow. If speed is important, a program can draw text directly into display memory much faster in any given display mode. The great virtue of the BIOS write string function in the case of the **VGA** is that it provides an uncomplicated way to get text on the screen reliably in any mode and color, over any background.

The expression used to load **DX** in the **TEXT-UP** macro in the sample program may seem strange, but it's a convenient way to save a byte of program code and a few cycles of execution time. **DX** is being loaded with a word value that's composed of two independent immediate byte values. The obvious way to implement this would be with

MOV DL.VALUE1 MOV DH.VALUE2

which requires four instruction bytes. By shifting the value destined for the high byte into the high byte with MASM's shift- left operator, **SHL** (\*100H would work also), and then logically combining the values with MASM's **OR** operator (or the **ADD**  operator), both halves of **DX** can be loaded with a single instruction, as in

MOV DX, (VALUE2 SHL 8) OR VALUE1

which takes only three bytes and is faster, being a single instruction. (Note, though, that in 32-bit protected mode, there's a size and performance penalty for 16-bit instructions such as the **MOV** above; see the first part of this book for details.) As shown, a macro is an ideal place to use this technique; the macro invocation can refer to two separate byte values, making matters easier for the programmer, while the macro itself can combine the values into a single word-sized constant.

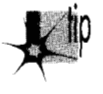

*A minor optimization tip illustrated in the listing is the use of INCAX and DEC*  p *AX in the DrawVerticalBox subroutine when only AL actually needs to be modified. Word-sized register increment and decrement instructions (or dword-sized* 

Parallel Processing **with** the **VGA 459** 

*instructions in 32-bit protected mode) are only one byte long, while byte-sized register increment and decrement instructions are two bytes long. Consequently, when size counts, it is worth using a whole 16-bit (or 32-bit) register instead of the low 8 bits of that register for INC and DEC-ifyou don* 't *need the upper portion*  of *the register for any other purpose, or ifyou can be sure that the INC or DEC won't affect the upper part of the register.* 

The latches and ALUs are central to high-performance **VGA** code, since they allow programs to process across all four memory planes without a series of **OUTS** and read/write operations. It isnot always easy **to** arrange a program to exploit this power, however, because the **&Us** are far more limited than a **CPU.** In many instances, however, additional hardware in the **VGA,** including the bit mask, the set/reset features, and the barrel shifter, can assist the **ALUs** in controlling data, as we'll see in the next few chapters.